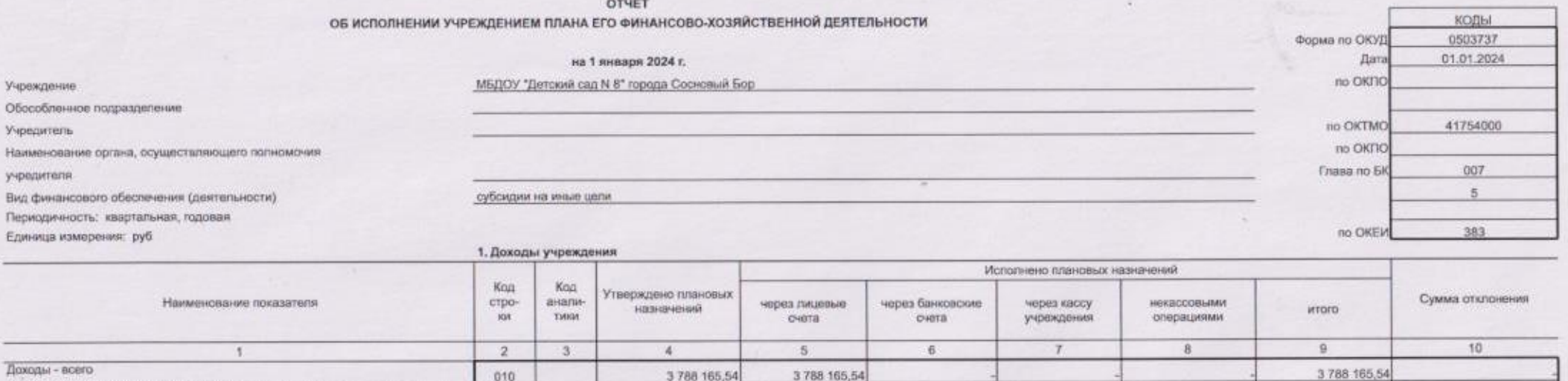

3 788 165,54

3788 165,54

3 788 165,54

3 788 165,54

010

060

150

Безвозмездные денежные поступления

 $\frac{1}{2}$ 

3 788 165,54

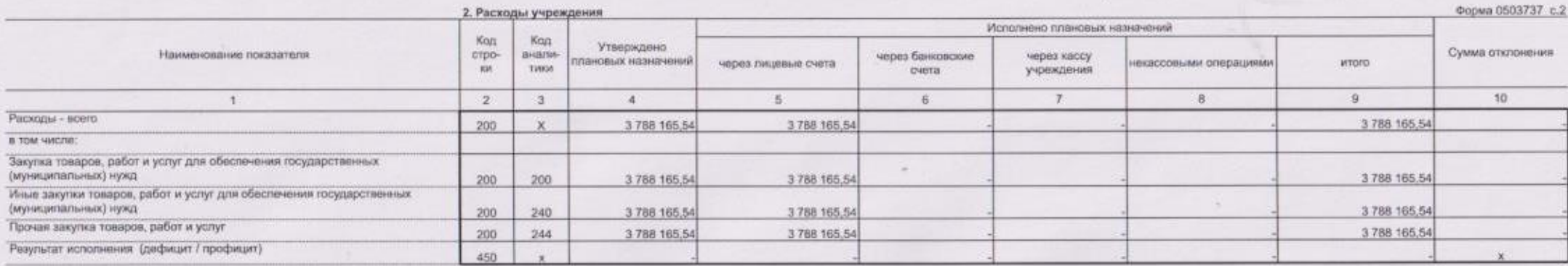

 $-41$ 

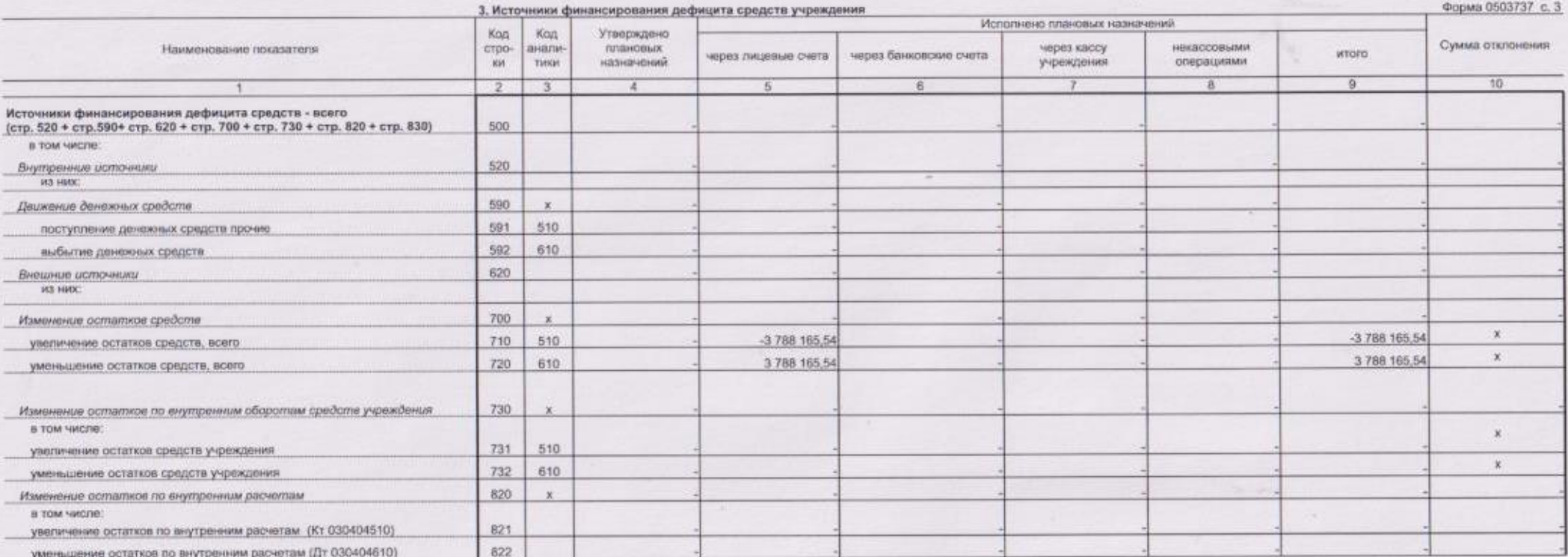

 $\mathcal{L}_{\mathbf{A}}$  .

Форма 0503737 с. 4

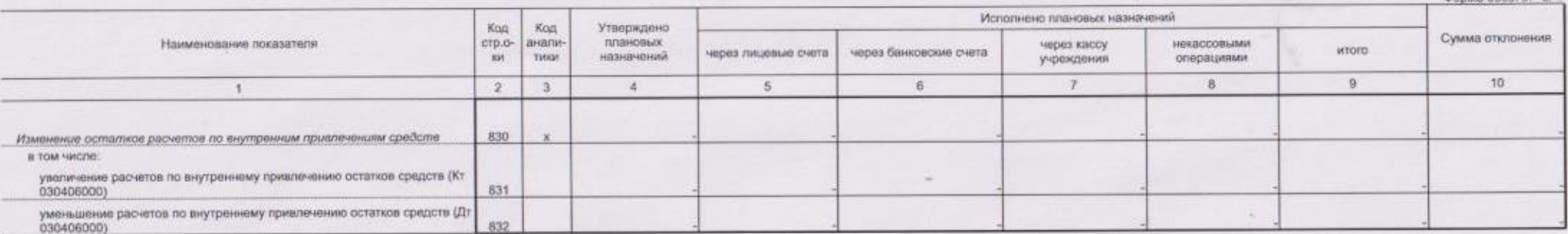

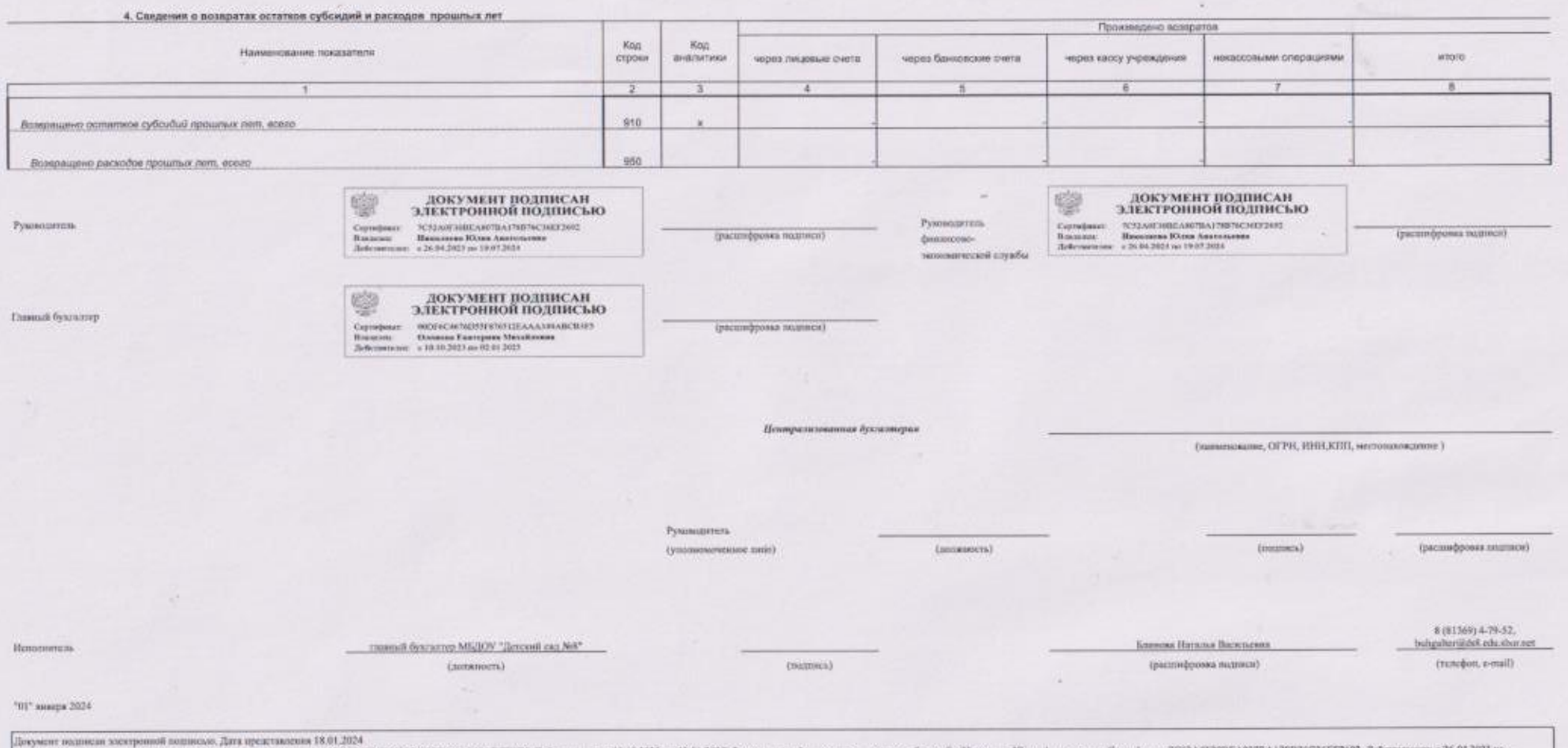

|Тоаный букталлер(Эленова Балкриов Михайловая, Сертифиат, 19025/24-7625537876512EAAA349ABCRFF, Дейстителии, с 10.10.2023 по 02.61 2025),Руковантель фишесова спраба;Неколаны Юлия Античения, Сертифиат: 7C52A0F30BEA807BA178